# Cartes de Kohonen: Apprentissage auto-suppervisé

#### Définition du problème:

Le problème que nous adressons ici, concerne l'apprentissage *auto-organisé*: comment un système plastique s'auto modifie pour s'adapter aux données présentées en entrée. Un tel type de système est très souvent illustré par les réseaux de neurones dits de Kohonen. Ce type de réseau apprend à minimiser la distan
e entre ses poids et les entrées, sans qu'au
une onsigne sur la solution à priori ne soit donnée au système. Dans ce TP, nous illustrerons ce cas d'apprentissage non supervisé par la programmation en langage C d'un réseau de Kohonen.

# La carte de Kohonen:

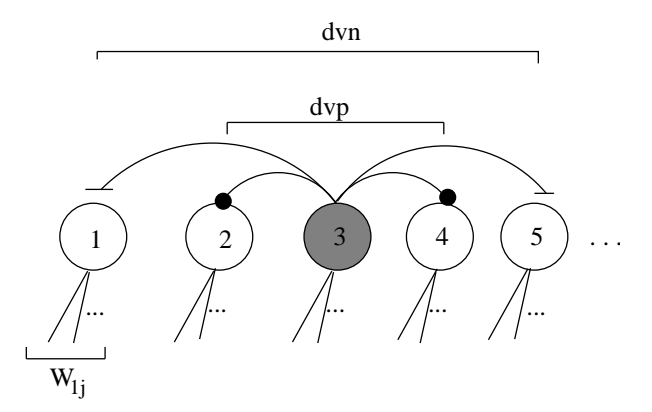

Fig. 1 Représentation <sup>d</sup>'un réseau de neurone Kohonen 1D. Une notion de topologie est garantie par les inter
onne
tions ex
itatri
es ou inhibitri
es latérales. Dvp est la distance au voisinage positif, c'est a dire la distance max des connections excitatrices. Dvn est la distance au voisinage négatif, c'est a dire la distance max ann an les Entrés de la réseau sont les communes de la commune de la réseau de la réseau de la france de la f montantes (wij).

#### Algorithme :

Soit E l'ensemble des vecteurs d'entrée  $e_1, e_2, ..., e_m$  de dimension n. Soit  $\epsilon$  une onstante d'apprentissage.

- Choisir aléatoirement un vecteur d'entrée  $e_j$  dans E.
- Présenter $\boldsymbol{e}_j$  à chaque neurone  $i$  de la carte dont on calcule le potentiel (distan
e des poids aux entrées).

$$
Poti = ||ej, Wi.||
$$
 (1)

- Recherche du neurone gagnant: neurone dont l'activité est maximum sur toute la carte:

$$
Act^i = \frac{1}{1 + Pot^i} \tag{2}
$$

$$
Winner = argmax_i (Act^i)
$$
\n(3)

Mise à jour des poids du neurone gagnant ainsi que des neurones voisins:

$$
W_{ij} = W_{ij} + (\epsilon \cdot |e_j - w_{ij}| \cdot \phi(winner, i)) \tag{4}
$$

avec  $\phi(winner,i)$  un coefficient associé au voisinage du neurone avec le gagnant.

#### Conventions:

Dans ce TP, nous supposerons le réseau de neurones de taille fixe: 20 neurones. Nous supposerons que l'ensemble des données est omposées de 20 ve
teurs de deux dimensions. Chaque neurone possède par conséquence deux poids en entrée. Dvp = 1 et dyn  $=2$ .

## Gestion des données:

- Identifier la structure de données nécessaire à la représentation d'un vecteur d'entrée, que l'on appellera Data. Créer un tableau de 20 Datas que l'on appellera DataSet.
- E
rire la pro
édure InitialiseSet () qui initialise les ve
teurs d'entrée par des valeurs appartenant à  $[0,200]$ .
- Ecrire la fonction Data SortData() qui retourne un vecteur d'entré tiré aléatoirement dans DataSet (attention, on veillera à ce que qu'un donnée déjà séle
tionnée ne puisse être de nouveau tirée).

## apprentissage:

- Identifier la structure de données nécessaire à la représentation d'un neurone  $(W_i j$  y compris), on l'appellera Neuron, créer un tableau de 20 neurones que l'on appellera NeuronSet.
- Ecrire la fonction qui calcule le potentiel de tous les neurones de la carte en fon
tion d'un ve
teur d'entrée donné (eq.1).
- Ecrire la fonction qui calcule l'activité de tous les neurones de la carte (eq.2).
- Ecrire la fonction qui retourne l'indice du neurone gagnant (eq.3).
- Ecrire la fonction de mise à jour des poids (la distance des neurones est calulée grâ
e à leur indi
e dans NeuronSet) (eq.4).
- Tester l'apprentissage du réseau de neurones.

- Etendre l'IHM du programme grâ
e aux librairies graphiques fournies.
- $-$  Faire varier  $\epsilon$  au cours du temps.
- $\overline{C}$  Considérer une carte toroide